**In this lesson, we explore more double bass roll, fill and warm up ideas. Here we are mixing sixteenth notes, sixteenth note triplets, thirty-second notes and thirty-second note triplets. Remember to play to a metronome or click track. Also remember to start off slow and master the exercise before increasing speed. To take these exercises a step further, instead of just playing the hand pattern on the snare, mix it between your snare and toms, completely around your toms, or even mixing it up between drums and cymbals. Experiment and Have fun!**

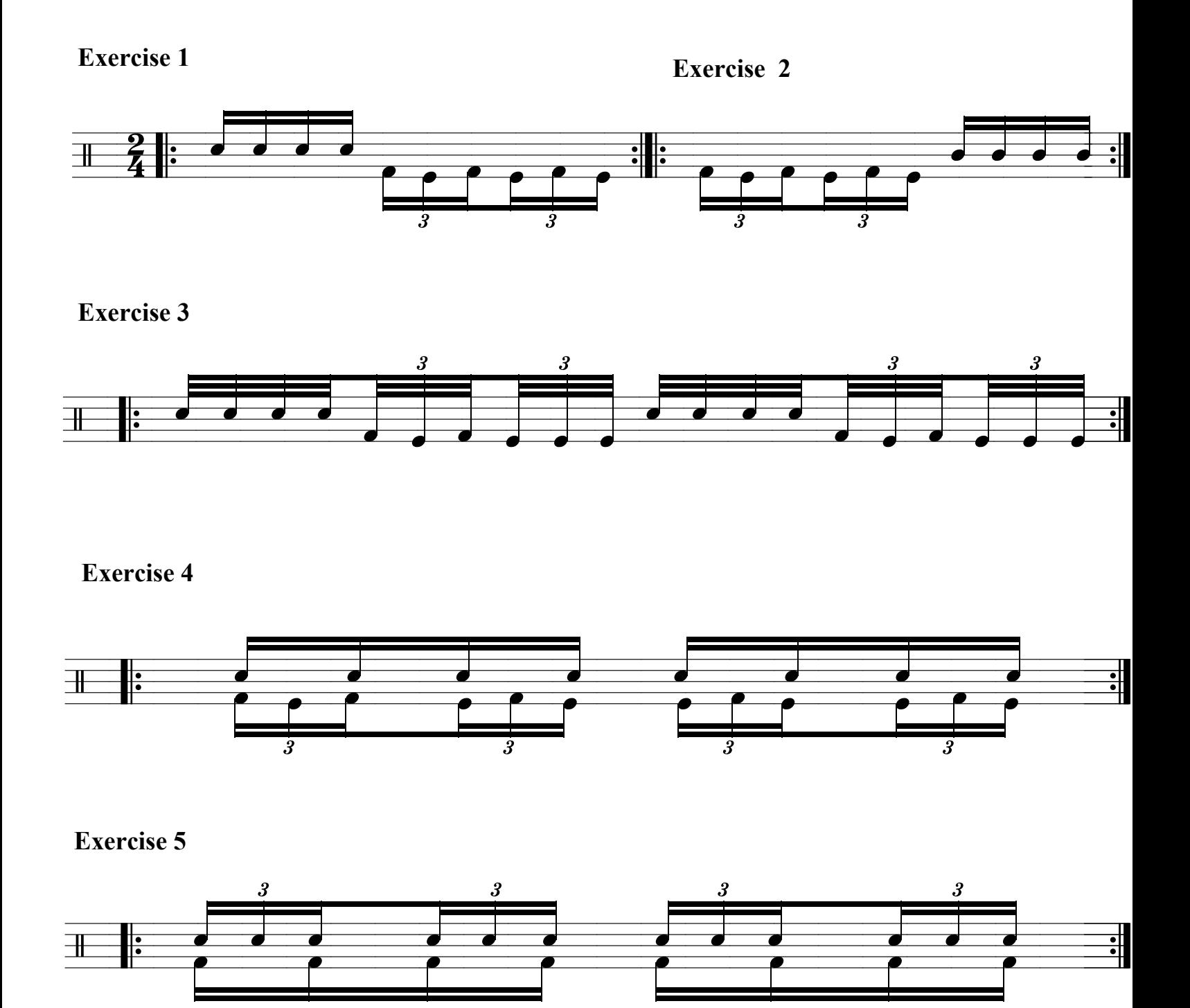

**Exercise 6** 

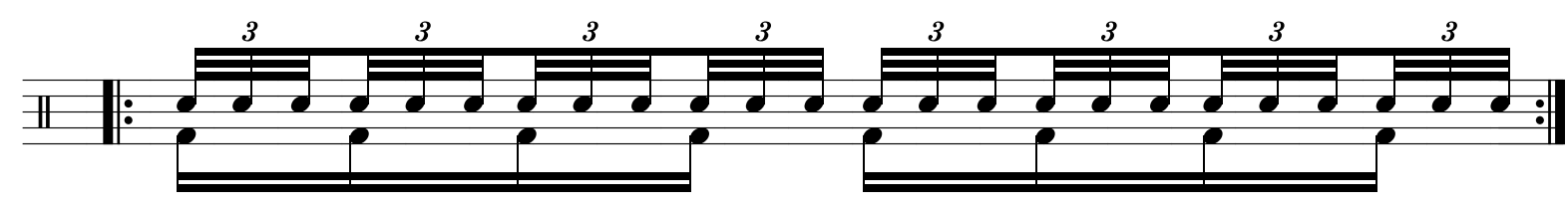

**Exercise 7** 

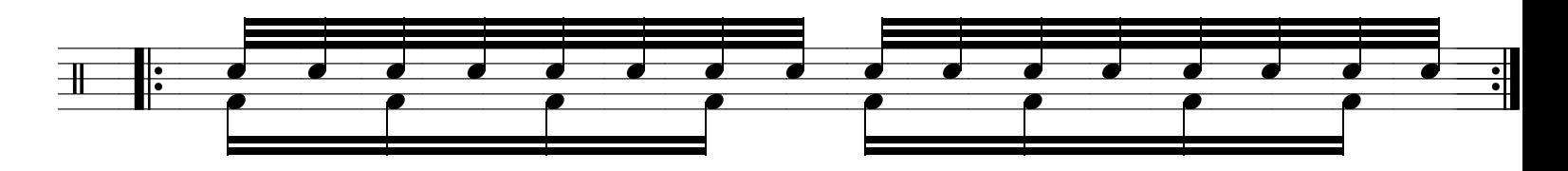

## **Exercise 8**

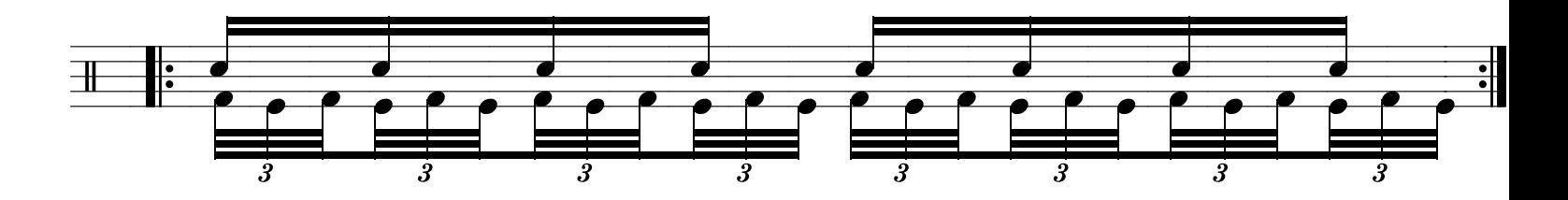

**Exercise 9** 

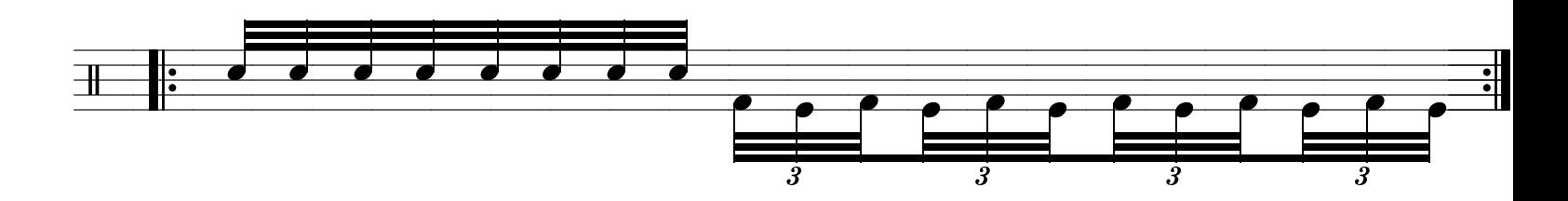

**Exercise 10** 

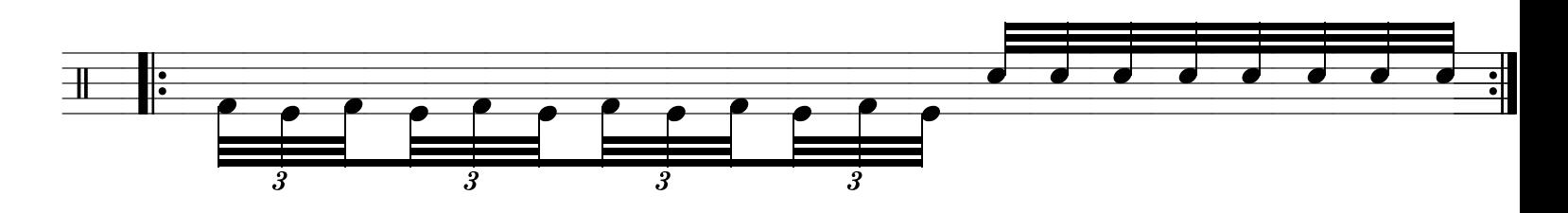

**Exercise 11** 

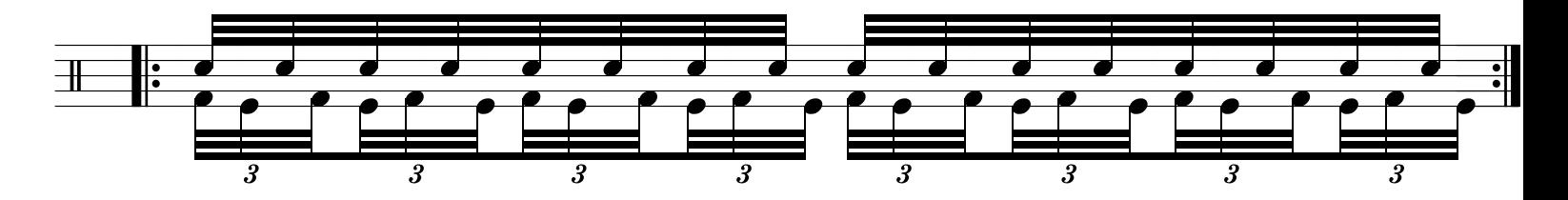

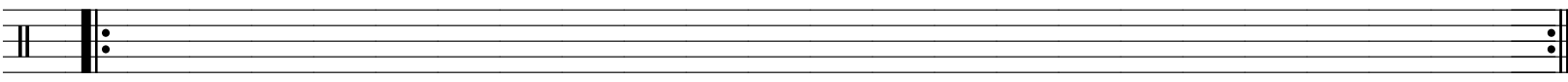

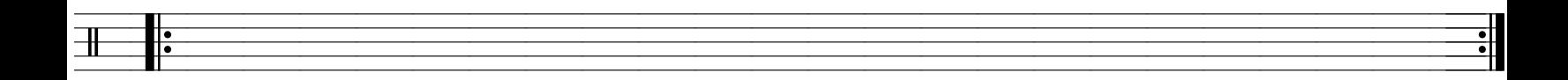

**Exercise 9** 

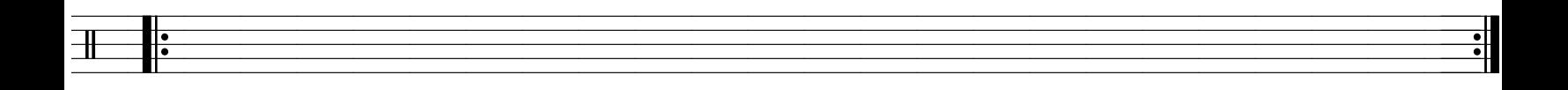

**Exercise 46** 

 $\frac{1}{2}$ 

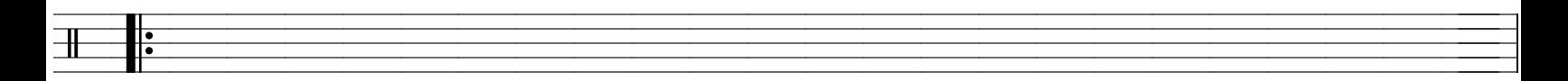

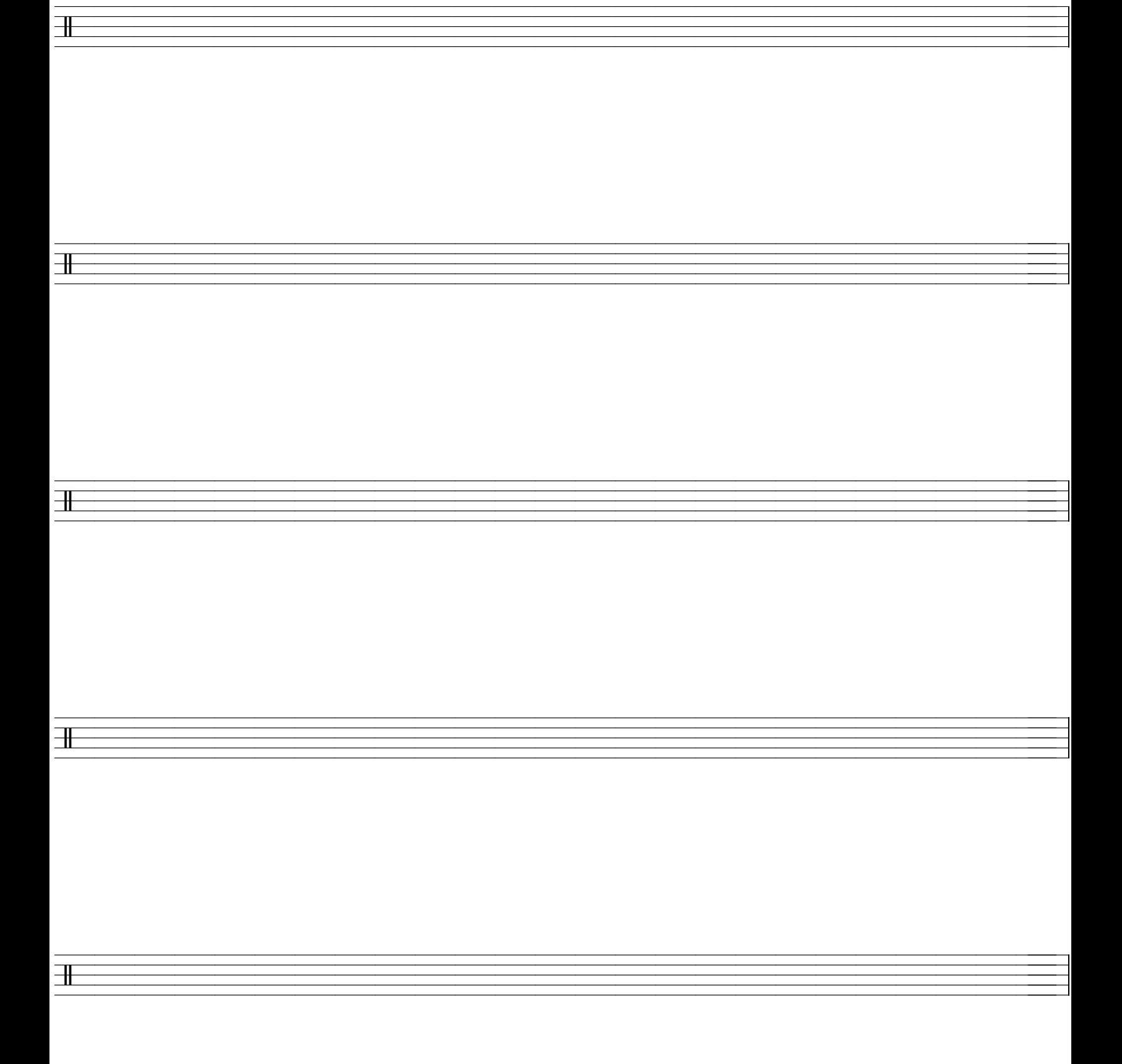

王

 $\mathbb {I}$